Espace pédagogique de l'académie de Poitiers > SRANE - Site de Poitiers > Expérimenter > Les nouvelles pratiques

<https://ww2.ac-poitiers.fr/srane/spip.php?article506> - Auteur : Chantal Bernard

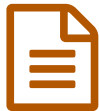

Des leçons faites par les élèves pour leurs pairs<br>
Fénoire ne de Misbel Place (sols Jules Enguissie de 28/12/2012 - mis à jour le 18/07/2018

Témoignage de Michel Place, école Jules Ferry

## *Descriptif :*

Témoignage apporté lors des rencontres TICE du 12 décembre 2012

*Sommaire :*

- Les exercices proposés par les éditeurs
- Une vraie raison de collaborer
- Ecrire des leçons
- Comprendre puis élaborer
- Inventer d'autres formes d'exercices
- Conclusion

Michel Place<sup>[1](https://ww2.ac-poitiers.fr/srane/#nb1)</sup> a apporté son témoignage aux Rencontres autour du numérique le 12 décembre :

"D'une manière générale, beaucoup de questions professionnelles portent sur les méthodes (« constructiviste », « frontale »), sur les dispositifs (« individuel », « classe entière », « groupes »), sur le matériel (« manuels », « photocopies », « bibliothèque »). Des modèles sont ainsi construits et on peut trouver des ouvrages traitant par exemple des profils pédagogiques, de la qualité des méthodes choisies, de la comparaison des manuels…

Il semble qu'il existe un consensus sur les exercices d'application mais c'est une question peu étudiée. Peut-on dépasser ce cadre d'exercices, pour faire mieux comprendre aux élèves comment on leur fait apprendre ?

# Les exercices proposés par les éditeurs

Si nous répertorions les types d'exercices pour chaque notion abordée, il semblerait que leurs structures soient assez identiques.

Les logiciels dédiés à des niveaux (CP, CE1…) proposent souvent une leçon et des exercices d'application similaires aux manuels scolaires. L'informatique n'offre alors qu'une interactivité limitée consistant seulement, mais cela est déjà très important, à obtenir la correction immédiate. Elle se décline en réussite/échec puis en réponse plus ou moins explicative (la leçon correspondante apparaît à l'écran).

Parfois on peut réussir ces exercices par "tâtonnements successifs", et rester relativement passif. Les différents logiciels se démarquent les uns des autres dans les ajouts qu'ils proposent et dans leur ergonomie plus ou moins facile. D'autre part, les corrections donnent lieu à un bilan par élève que l'on peut « récolter ».

# Une vraie raison de collaborer

- Actuellement, le modèle prégnant pour préparer des séquences consiste à suivre des phases : découverte, recherche, structuration - application et transfert. La phase d'application consiste à valider la compréhension d'une leçon, par exemple le verbe « être » au présent de l'indicatif par l'acquisition d'une automatisation de certains gestes comme celui de mettre un « s » au pluriel.
- En classe, on alterne souvent travaux individuels, collectifs et de groupes. Or le groupe n'apporte pas forcément un plus par rapport à des travaux individuels compilés sinon les dialogues établis entre les élèves.

Ces deux constats m'ont amené à proposer aux élèves de fabriquer des leçons et des exercices.

L'informatique, du fait de ses différentes fonctionnalités, permet de construire un répertoire élaboré par les élèves pour d'autres élèves. Le travail en groupe dans ce cadre-là est en rapport avec une intention (faire pour et avec les autres) et une validation (par et avec les autres). Les discussions portent sur l'objet à construire. Les élève se réapproprient le modèle utilisé par les adultes, et les utilisent eux-mêmes. Les erreurs faites pendant cette élaboration sont repérées et expliquées par d'autres élèves. L'élève est amené à expliciter sa pensée. On retrouve en partie la philosophie qui animait les pédagogies dites nouvelles.

### Ecrire des leçons

Il s'agit à chaque fois de faire écrire les leçons à des élèves quelle que soit la discipline. Les schémas en électricité (circuit du va-et-vient), les os, les nombres décimaux (définition, comparaison, rangement, ordre, …), les leçons de grammaire, etc… sont pris en charge par les élèves.

Ils ont à leur disposition des manuels, des dictionnaires.

Dans l'organisation que j'ai choisie, chacun a une leçon particulière à écrire. C'est à discuter en terme d'organisation, mais au bout du compte ça ne prend pas plus de temps que quand le cours est préparé et présenté par l'enseignant.

En général les cours sont bien faits. S'il y a des erreurs qui n'ont pas été repérées pendant la préparation je les corrige au moment de la présentation.

Un exemple en sciences :

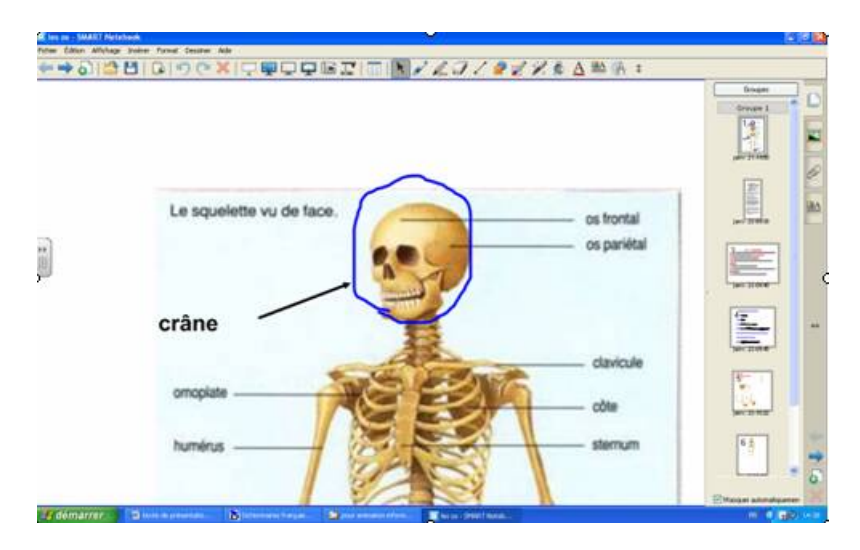

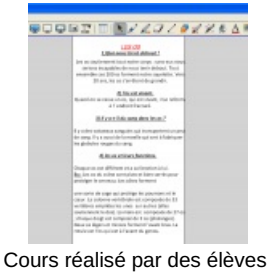

cliquer pour agrandir.

### Comprendre puis élaborer

Il s'agit ensuite de comprendre la leçon et de la décliner dans des exercices.

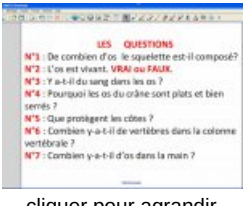

cliquer pour agrandir

Pour réaliser la manipulation ci-dessous, l'élève a rogné l'image sur **Paint** puis l'a recopiée sur **Smart**. La grande richesse de l'informatique est qu'elle permet une manipulation et une correction rapides.

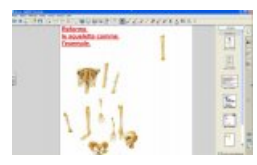

Un témoin de l'atelier interroge : "mais tous les élèves sont-ils capables de fabriquer des exercices ?" "certains ne feront que des exercices sur un thème simple, par exemple sur le repérage du sujet dans la phrase, mais je crois qu'il faut pour tous leur donner cette opportunité de devenir acteur, "d'ouvrir le capot". Dans l'exemple ci-dessous les mots sont à glisser déposer dans les cases leur correspondant.

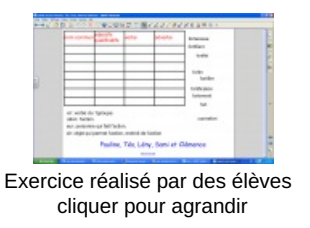

Inventer d'autres formes d'exercices

Nous avions élaboré un projet avec une professeure de français et une professeur documentaliste du collège de secteur. Nous sommes partis d'une visite à Pougné-Hérisson. Lors de cette visite, nous avons entendu parler pour la première fois de personnages : « Les Potosses ».

En classe, nous avons cherché comment ils pouvaient s'exprimer et avons inventé le langage « Potosse ». Il s'agissait alors de jouer avec la grammaire en reprenant le schéma saussurien (paradigme et syntaxe).

Nous pouvons donc créer des exercices d'application qui soient plus imaginatifs.

Par exemple, à supposer que les Potosses n'utilisent pas les déterminants, est-ce que ces phrases pourraient être énoncées par un potosse adulte ?

*Chien mange os qui a été déterré hier*.

*Souris a été mangée par chat appartenant à mon voisin.*

A partir de là, on voit toutes les variations qui seraient à proposer en utilisant les possibilités liées à l'informatique. "A partir d'une phrase canonique reconstituée, construis une phrase potosse".

"Le langage pronosse n'utilise aucun pronom". Nous serions alors dans une situation problème s'il fallait écrire un dialogue (discours indirect).

### Conclusion

On peut mieux considérer l'exercice d'application s'il est élaboré par les élèves pour d'autres élèves.

La construction des séquences/séances n'est plus assujettie à une droite linéaire mais à des retours continuels entre les différentes phases.

D'autre part, et cela me paraît fondamental, les élèves ne sont pas soumis à une forme d'exercices qui les enferme dans leur résolution. Nous avons tous l'expérience de la non-réussite, notamment dans les exercices dits "problème", par simple changement de forme.

Permettre aux élèves de comprendre comment sont conçus les exercices devrait augmenter leur capacité de résolution.

Ce type d'activité développe aussi les compétences numériques évoquées dans le **B2I** (notamment la capacité à **créer, produire, traiter des données**).

[\(1](https://ww2.ac-poitiers.fr/srane/#nh1)) professeur des écoles à l'école Jules Ferry à Niort, maître formateur

Lien complémentaire Un autre outil gratuit [permettant](http://www.didasystem.com/index.php?page=licence-dida1) de faire créer des exercices par des élèves : Didapages

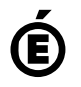

 **Académie de Poitiers** Avertissement : ce document est la reprise au format pdf d'un article proposé sur l'espace pédagogique de l'académie de Poitiers. Il ne peut en aucun cas être proposé au téléchargement ou à la consultation depuis un autre site.